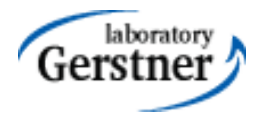

# ORM and JPA 2.0

#### Zdeněk Kouba, Petr Křemen

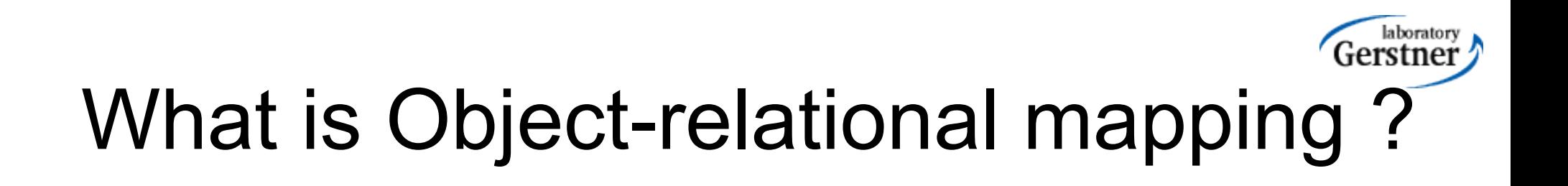

• a typical information system architecture:

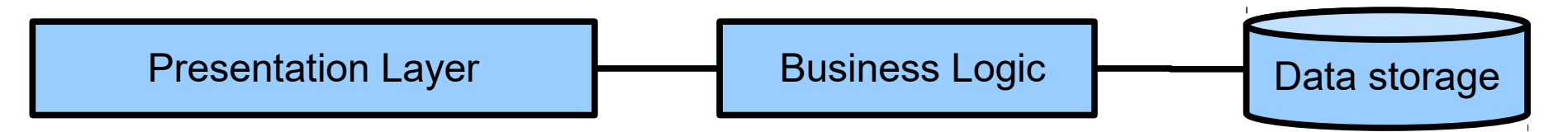

- How to avoid data format transformations when interchanging data from the (OO-based) presentation layer to the data storage (RDBMS) and back ?
- How to ensure persistence in the (OO-based) business logic ?

### Example – object model

• When would You stick to one of these options?

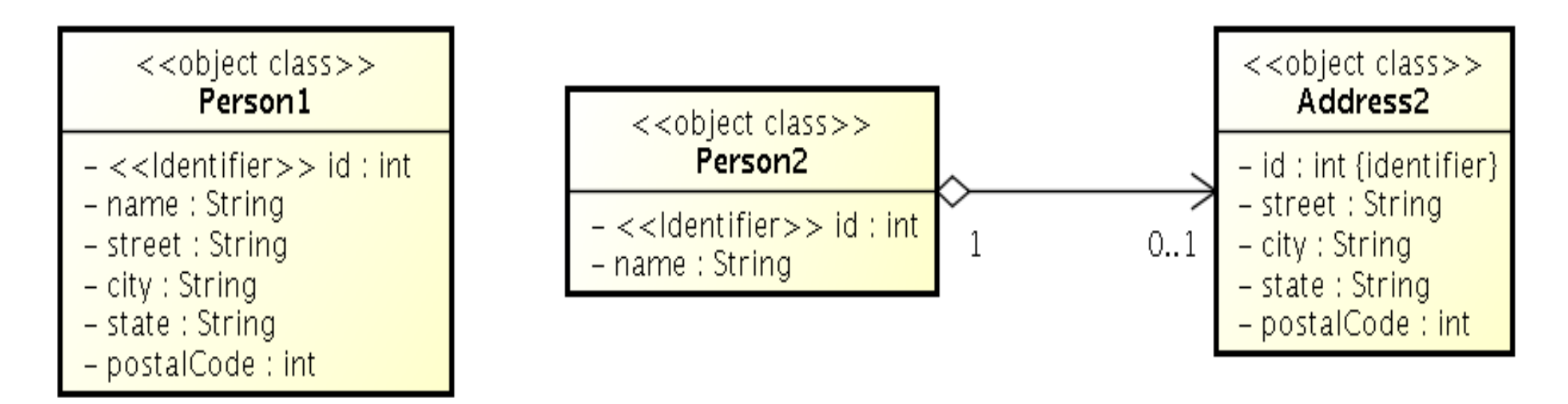

### Example – database

#### • ... and how to model it in SQL?

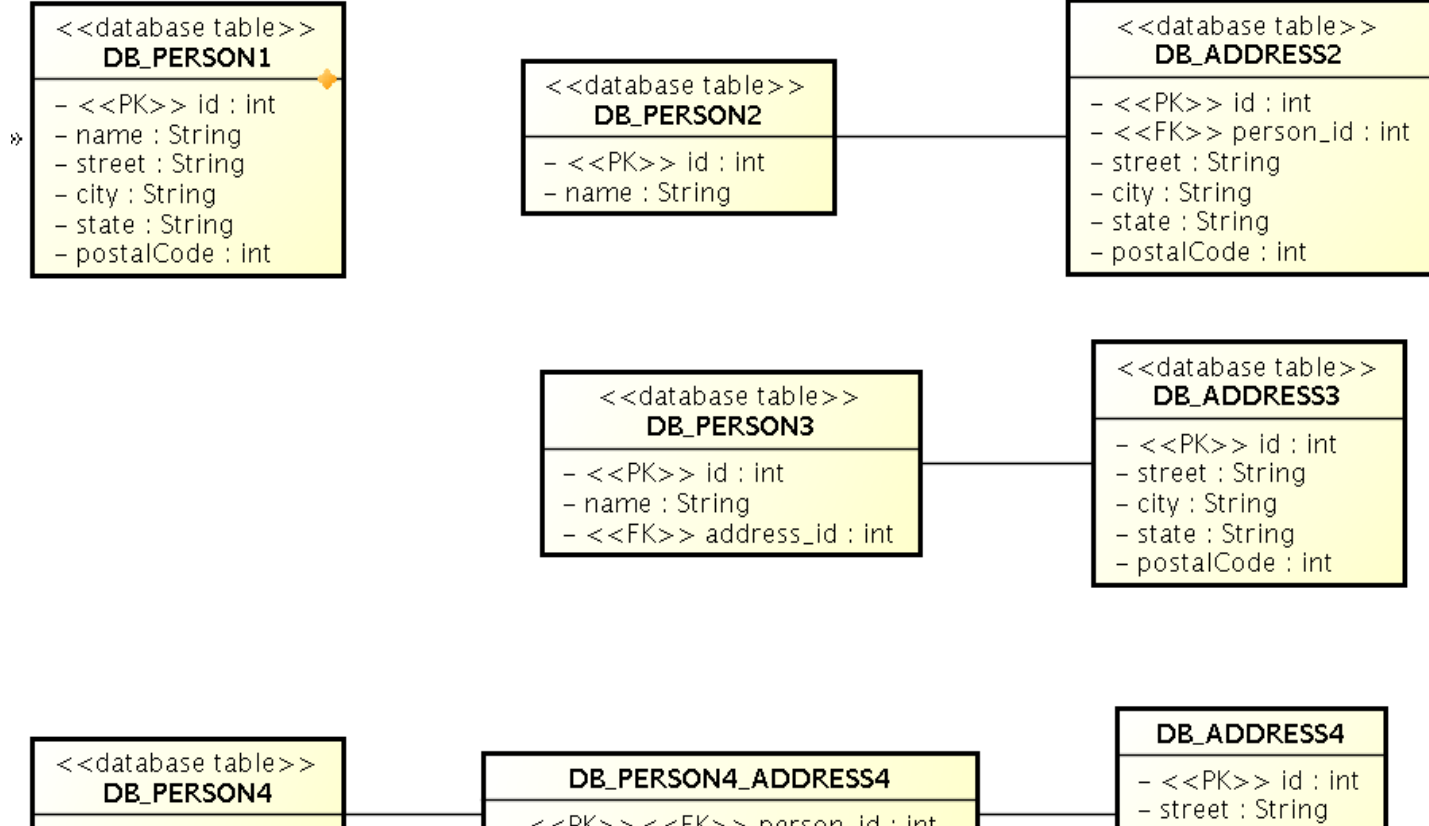

- <<PK>><<FK>> person\_id:int  $-$  <<PK $>>$  id : int - <<PK>><<FK>> address\_id:int  $-$  name : string

 $-$  city : String  $-$  state : String - postalCode : int

#### KBSS 2010

## Object-relational mapping

- Mapping between the database (declarative) schema and the data structures in the objectoriented language.
- Let's take a look at JPA 2.0

### Object-relational mapping

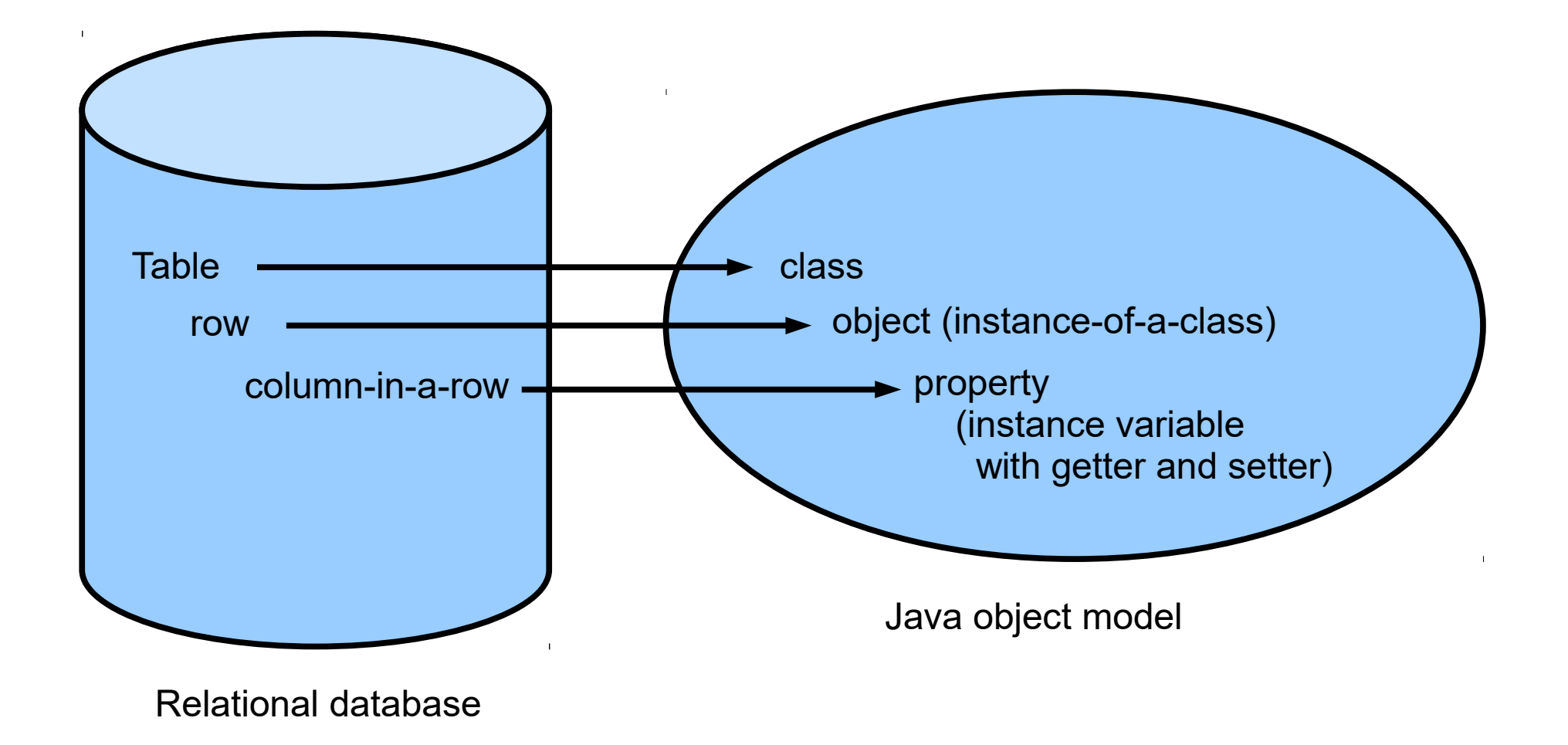

## JPA 2.0

- Java Persistence API 2.0 (JSR-317)
- Although part of Java EE 6 specifications, JPA 2.0 can be used both in EE and SE applications.
- Main topics covered:
	- Basic scenarios
	- Controller logic EntityManager interface
	- ORM strategies
	- JPQL + Criteria API

## JPA 2.0 – Entity Example

- Minimal example (configuration by exception): @Entity
	- public class Person {
		- @Id
		- @GeneratedValue
		- private Integer id;
		- private String name;
			- // setters + getters

}

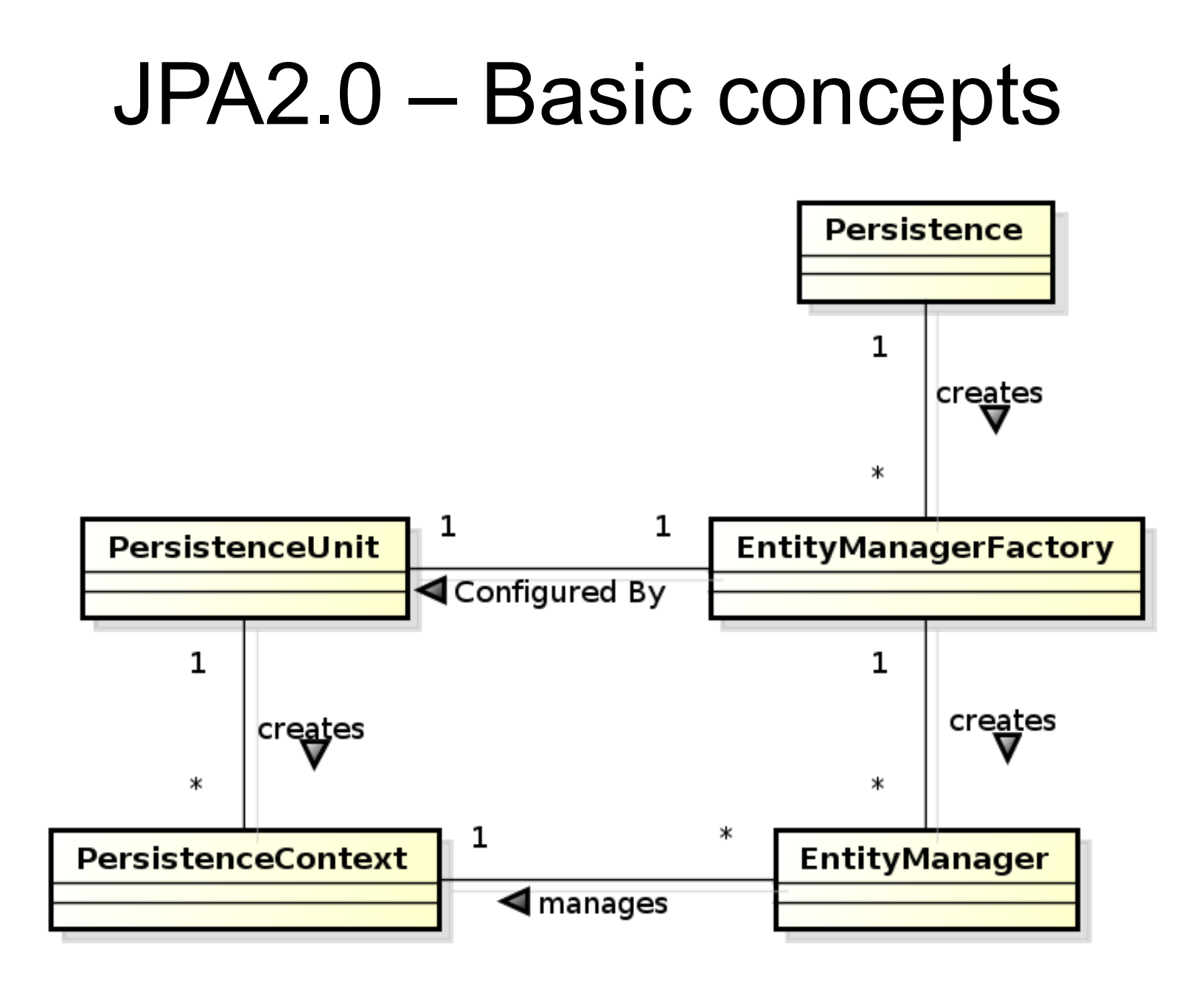

### JPA 2.0 - Basics

- Let's have a set of "suitably annotated" POJOs, called *entities*, describing your domain model.
- A set of entities is logically grouped into a *persistence unit*.
- JPA 2.0 providers :
	- generate persistence unit from existing database,
	- generate database schema from existing persistence unit.
	- TopLink (Oracle) … JPA
	- EclipseLink (Eclipse) … JPA 2.0
- What is the benefit of the keeping Your domain model in the persistence unit entities (OO) instead of the database schema (SQL)

### JPA 2.0 – Persistence Context

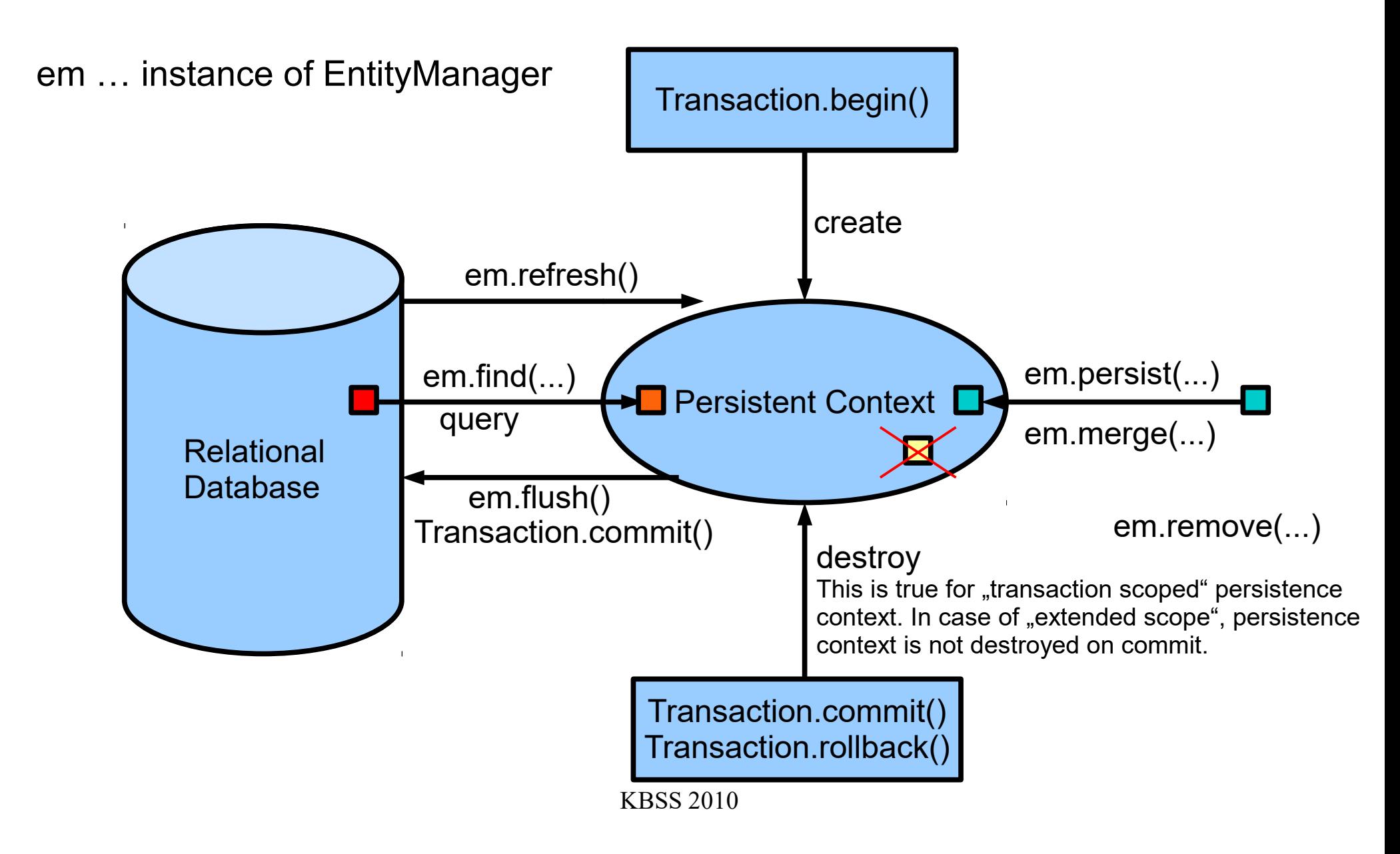

### JPA 2.0 – Persistence Context

em … instance of EntityManager

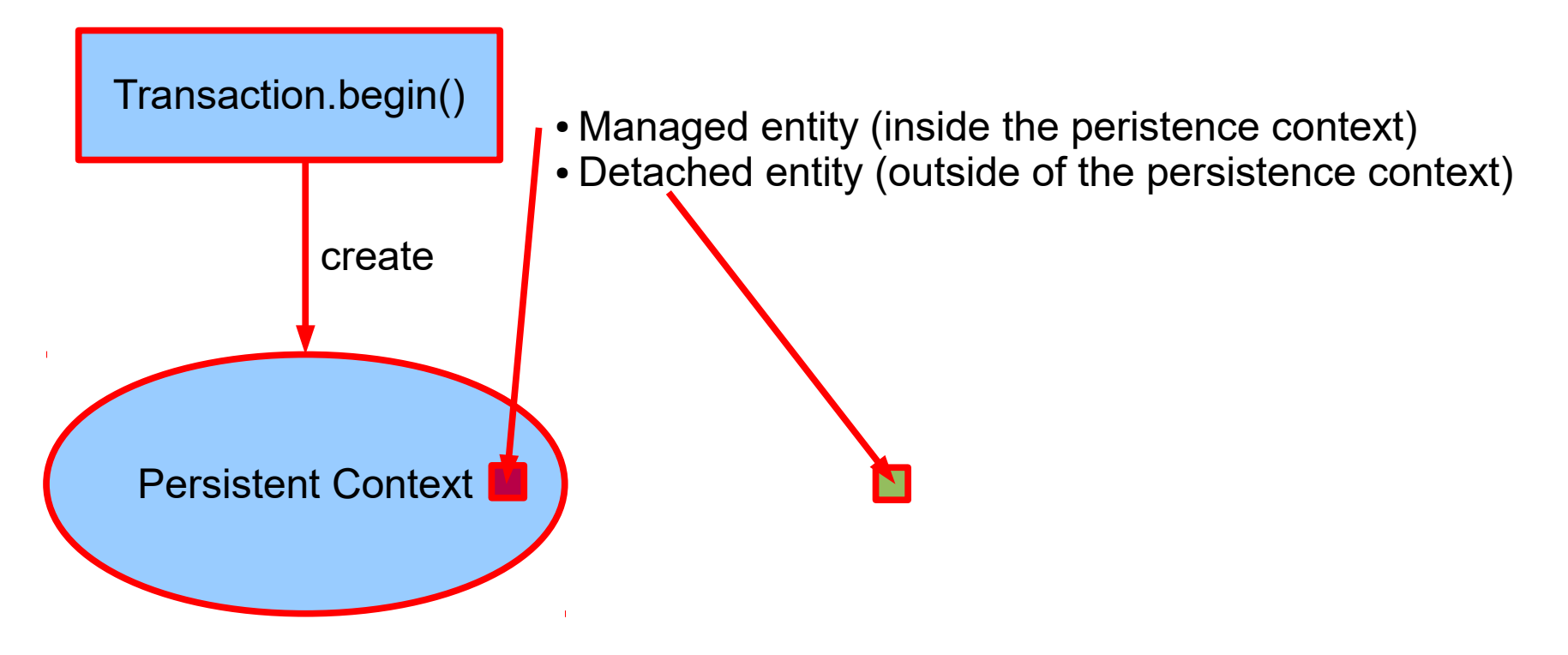

• em.persist(entity) ... persistence context must not contain an entity with the same id • em.merge(entity) ... merging the state of an entity existing inside the persistence context and its other incarnation outside

### JPA 2.0 – Persistence Context

- In runtime, the application accesses the object counterpart (represented by entity instances ) of the database data. These (*managed*) entities comprise a *persistence context (PC)*.
	- PC is synchronized with the database on demand (refresh, flush) or at transaction commit.
	- PC is accessed by an EntityManager instance and can be shared by several EntityManager instances.

## JPA 2.0 – EntityManager

- EntityManager **(EM)** instance is in fact a generic DAO, while entities can be understand as DPO (managed) or DTO (detached).
- Selected operations on EM (CRUD) :
	- *C*reate : em.persist(Object o)
	- *R*ead : em.find(Object id), em.refresh(Object o)
	- *U*pdate : em.merge(Object o)
	- *D*elete : em.remove(Object o)
	- native/JPQL queries: createNativeQuery, createQuery, etc.
	- Resource-local transactions: getTransaction(). [begin(),commit(),rollback()]

### ORM - Basics

- Simple View
	- Object classes = entities = SQL tables
	- Object properties (fields/accessor methods) = entity properties = SQL columns
- The ORM is realized by means of Java annotations/XML.
- Physical Schema annotations
	- @Table, @Column, @JoinColumn, @JoinTable, etc.
- Logical Schema annotations
	- @Entity, @OneToMany, @ManyToMany, etc.
- Each property can be fetched lazily/eagerly.

#### Access types – Field access

```
@Entity
public class Employee {
   @Id
   private int id;
   …
   public int getId() {return id;}
   public void set Id(int id) {this.id=id;}
   …
}
```
**The provider will get and set the fields of the entity using reflection (not using getters and setters).**

#### Access types – Property access

```
@Entity
public class Employee {
   private int id;
    …
   @Id
   public int getId() {return id;}
   public void setId(int id) {this.id=id;}
    …
}
```
**Annotation is placed in front of getter. (Annotation in front of setter omitted)**

**The provider will get and set the fields of the entity by invoking getters and setters.**

#### Access types – Mixed access

- Field access with property access combined within the same entity hierarchy (or even within the same entity).
- $\cdot$  @Access defines the default access mode (may be overriden for the entity subclass)
- An example on the next slide

#### Access types – Mixed access

```
@Entity @Access(AccessType.FIELD)
```
public class Employee { public static final String LOCAL AREA CODE = "613"; @Id private int id; **@Transient** private String phoneNum;

```
…
public int getId() {return Id };
public void setId(int id) {this.id = id:}
```
public String getPhoneNumber() {return phoneNum;} public void setPhoneNumber(Strung num) {this.phoneNum=num;}

```
@Access(AccessType.PROPERTY) @Column(name="PHONE")
protected String getPhoneNumberForDb() {
   if (phoneNum.length()==10) return phoneNum;
   else return LOCAL AREA CODE + phoneNum;
}
protected void setPhoneNumberForDb(String num) {
   if (num.startsWith(LOCAL_AREA_CODE))
       phonelum = num.substring(3);else phoneNum = num;
```
}

## ORM – Basic data types

- Primitive Java types: String  $\rightarrow$  varchar/text, Integer  $\rightarrow$ int, Date  $\rightarrow$  TimeStamp/Time/Date, etc.
- Wrapper classes, basic type arrays, Strings, temporal types
- $@$  Column physical schema properties of the particular column (nullable, insertable, updatable, precise data type, defaults, etc.)
- $@$ Lob large objects
- Default EAGER fetching (except Lobs)

## ORM – Enums, dates

- @Enumerated(value=EnumType.String) private EnumPersonType type;
	- Stored either in text column, or in int column
- @Temporal(TemporalType.Date) private java.util.Date datum;
	- Stored in respective column type according to the TemporalType.

## ORM – Identifiers

- Single-attribute:  $@ld$ ,
- Multiple-attribute an identifier class must exist
	- Id. class: @IdClass, entity ids: @Id
	- Id. class:  $@$ Embeddable, entity id:  $@$ EmbeddedId
- How to write hashCode, equals for entities ?
- @Id

@GeneratedValue(strategy=GenerationType.SEQUENCE) private int id;

#### Generated Identifiers

**Strategies** 

- AUTO the provider picks its own strategy
- TABLE  $-$  special table keeps the last generated values
- SEQUENCE using the database native SEQUENCE functionality (PostgreSQL)
- IDENTITY some DBMSs implement autonumber column

### Generated Identifiers TABLE strategy

#### **@TableGenerator**(

 name="AddressGen", table="ID\_GEN", pkColumnName="GEN\_NAME", valueColumnName="GEN\_VAL", pkColumnValue="ADDR\_ID", initialValue=10000, allocationSize=100)

**@Id @GeneratedValue**(generator="AddressGen")

private int id;

#### ORM – Relationships

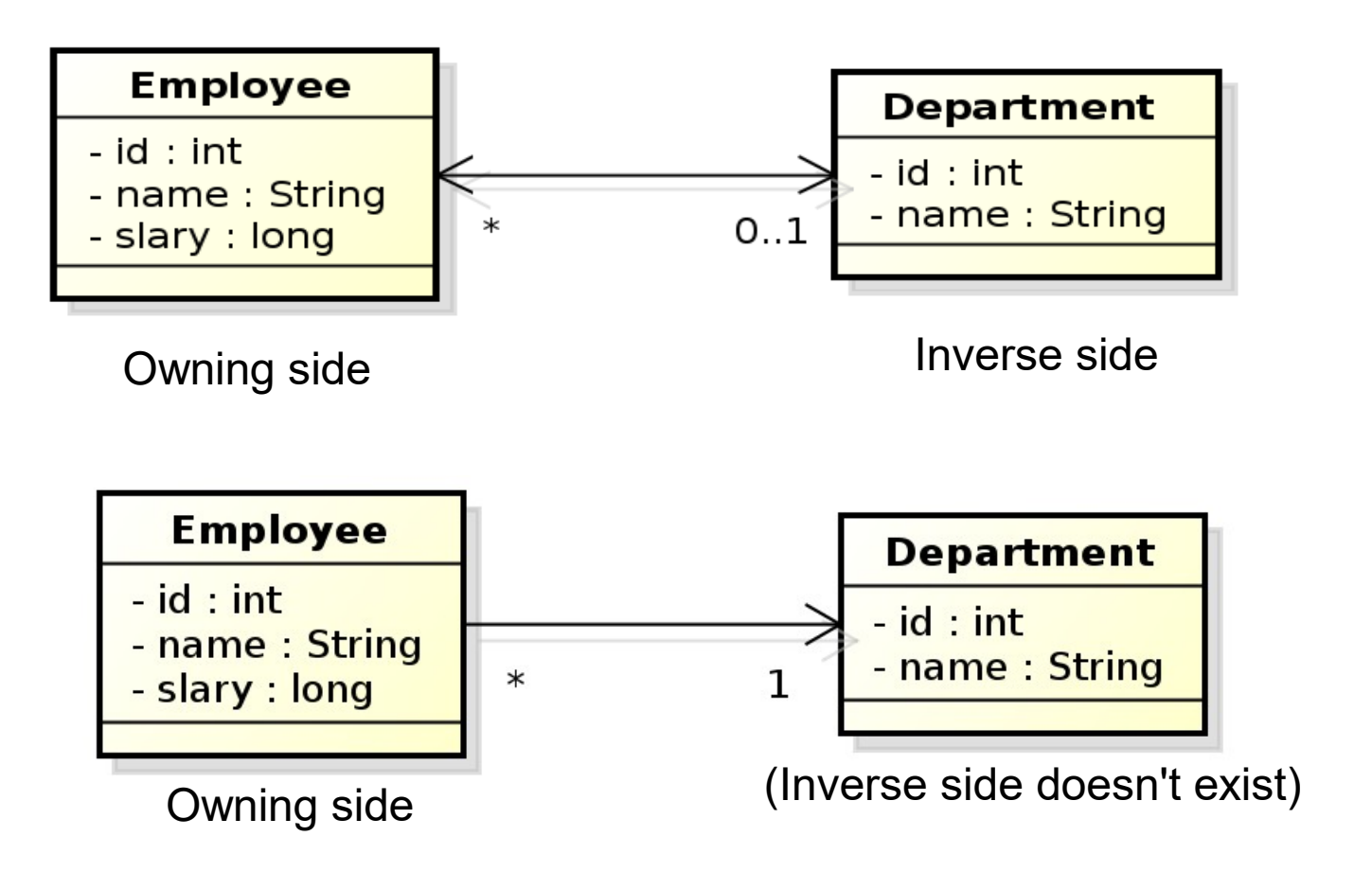

## ORM – Relationships

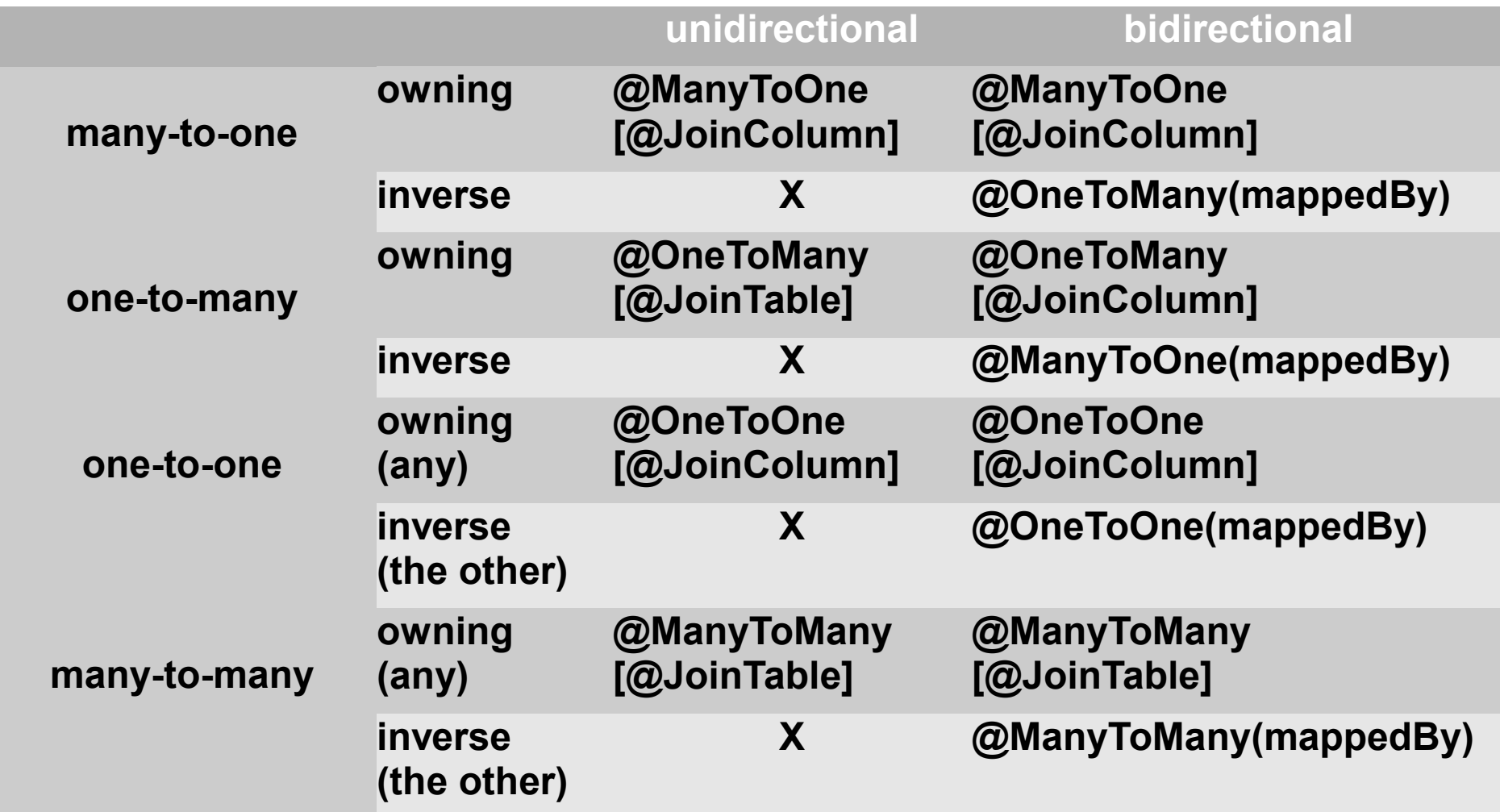

### Unidirectional many-to-one relationship

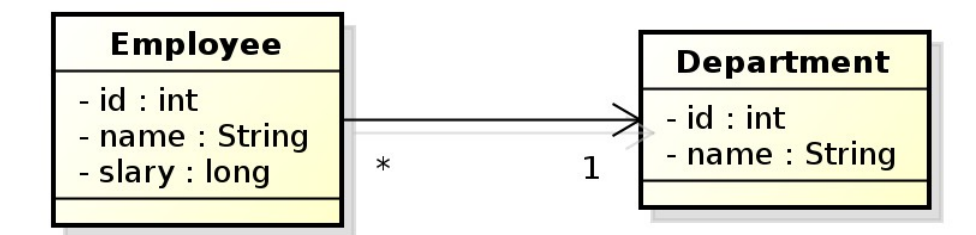

Owning side

```
@Entity
public class Employee {
  // …
  @ManyToOne
  private Department department;
  // …
}
```
In database, the N:1 relationship is implemented as a foreign key placed in the Employee table. In this case, the foreign key has a default name.

#### Unidirectional many-to-one relationship

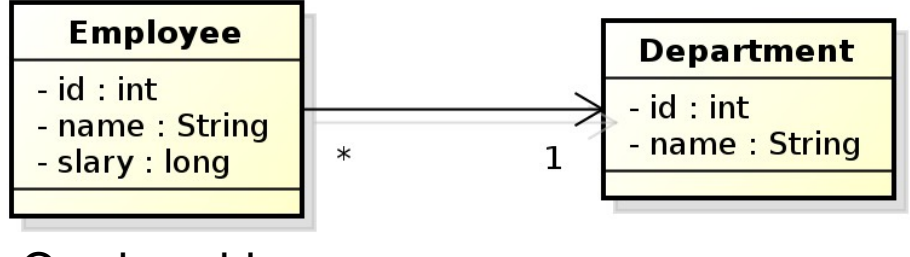

Owning side

@Entity public class Employee {

> @Id private int id; Private String name; @ManyToOne @JoinColumn(name="DEPT\_ID") private Department department;

#### }

In this case, the foreign key is defined as the @JoinColumn annotation.

KBSS 2010

### Bidirectional many-to-one relationship

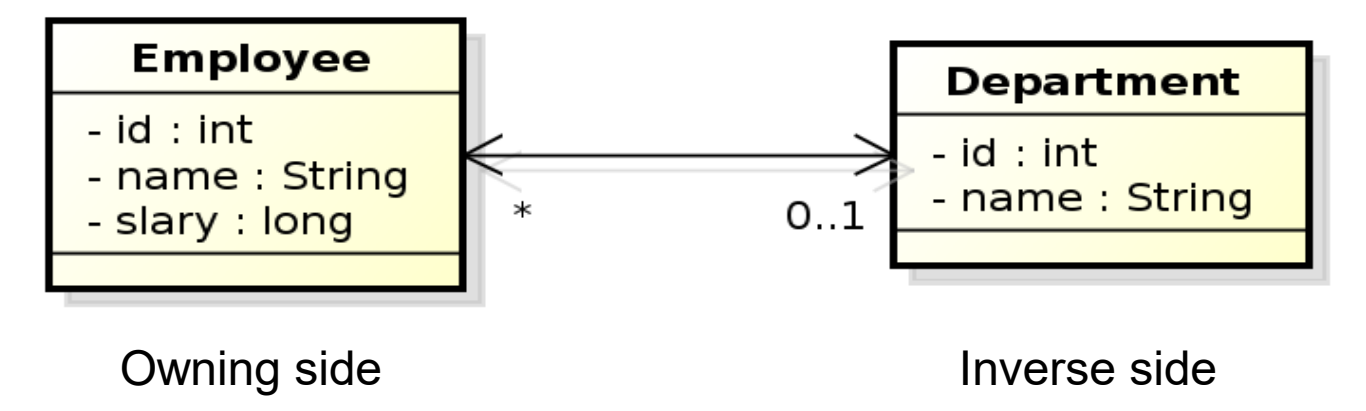

@Entity public class Employee {

> @Id private int id; private String name; @ManyToOne @JoinColumn(name="DEPT\_ID") private Department department;

@Entity public class Department {

 @Id private int id; private String name; @OneToMany(mappedBy="department") private Collection<Employee> employees; }

### Unidirectional one-to-one relationship

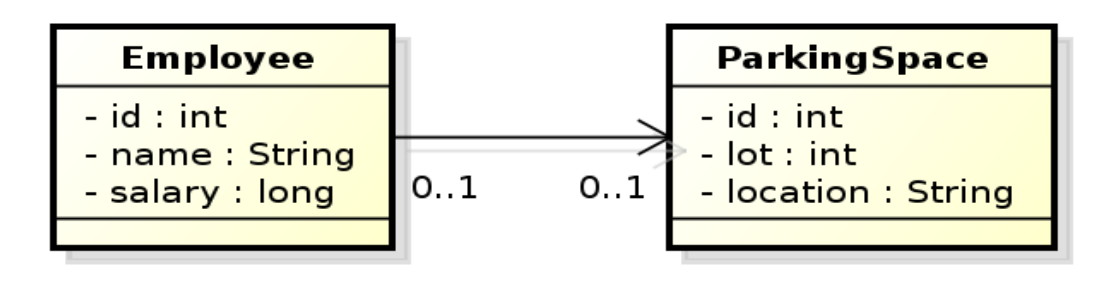

Owning side

@Entity public class Employee {

> @Id private int id; private String Name; @OneToOne @JoinColumn(name="PSPACE\_ID") private ParkingSpace parkingSpace;

}

#### Bidirectional one-to-one relationship

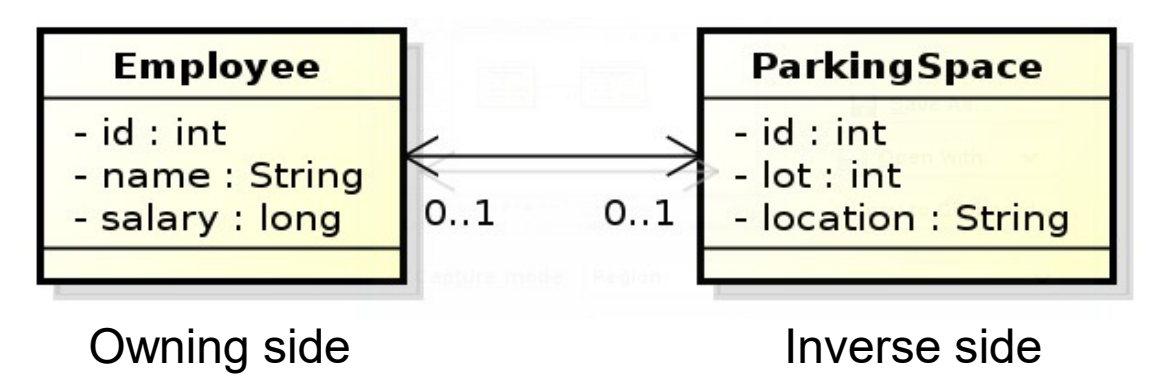

@Entity public class Employee {

}

@Id private int id; private String Name; @OneToOne @JoinColumn(name="PSPACE\_ID") private ParkingSpace parkingSpace; @Entity public class ParkingSpace {

> @Id private int id; private int lot; private String location; @OneToOne(mappedBy="parkingSpace"); private Employee employee;

}

#### Bidirectional many-to-many relationship

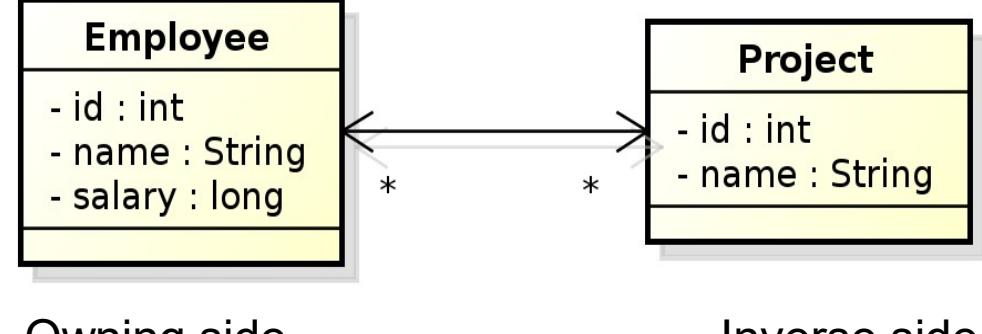

Owning side

Inverse side

@Entity public class Employee {

}

 @Id private int id; private String Name; @ManyToMany private Collection<Project> projects; @Entity public class Project {

 @Id private int id; private String name; @ManyToMany(mappedBy="projects"); private Collection<Employee> employees;

}

In database, N:M relationship must be implemented by means of a table with two foreign keys. In this case, both the table and its columns have default names.

KBSS 2010

#### Bidirectional many-to-many relationship

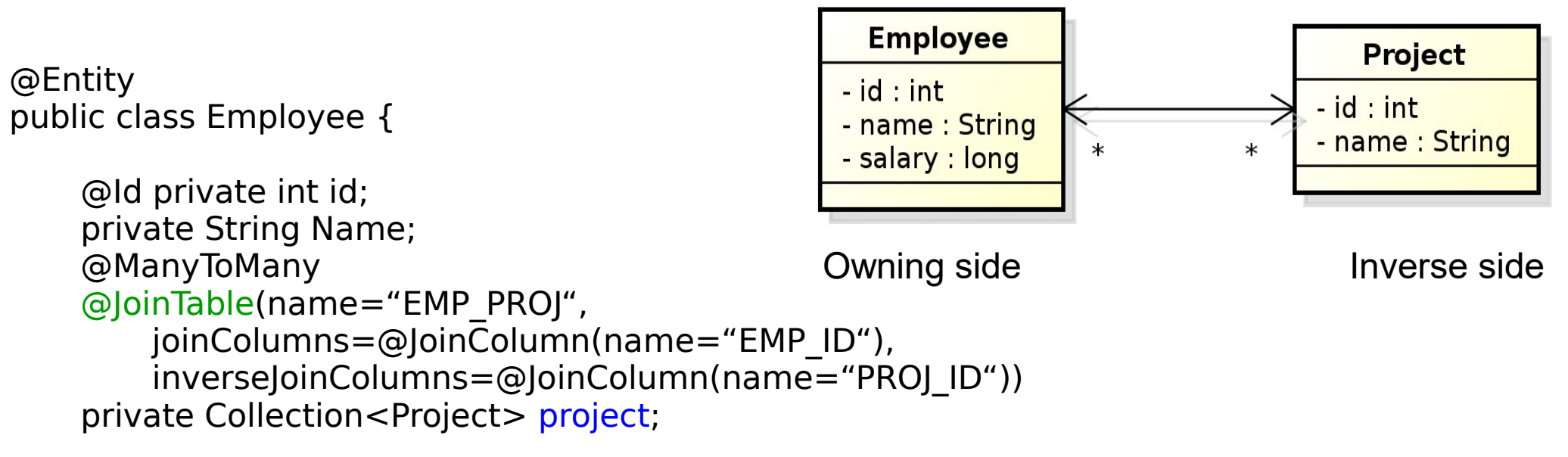

@Entity public class Project {

> @Id private int id; private String name; @ManyToMany(mappedBy="projects"); private Collection<Employee> employees;

#### }

}

KBSS 2010

### Unidirectional many-to-many relationship

@Entity public class Employee {

}

@Id private int id; private String Name; @ManyToMany @JoinTable(name="EMP\_PROJ", joinColumns=@JoinColumn(name="EMP\_ID"), inverseJoinColumns=@JoinColumn(name="PROJ\_ID")) private Collection<Project> project; Owning side

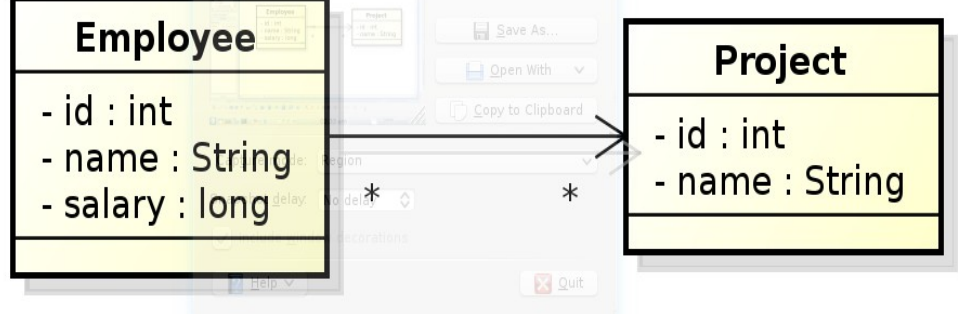

@Entity public class Project {

 @Id private int id; private String name;

}

### Unidirectional one-to-many relationship

JPA 2.0 spec: *The default mapping for unidirectional one-to-many relationships uses a join table. Unidirectional one-to-many relationship may be implemented using one-to many foreign key mappings, using the JoinColumn and JoinColumns annotations.*

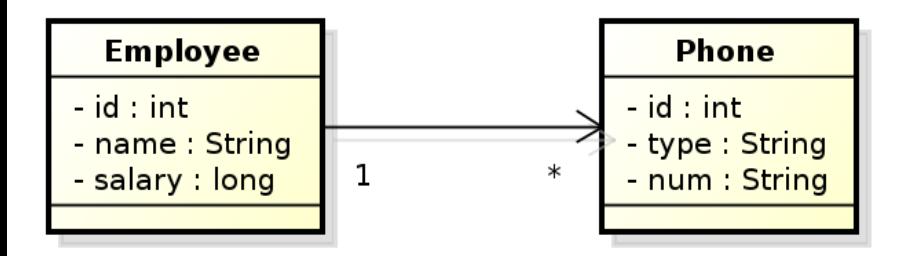

Owning side

}

```
@Entity
public class Employee {
```

```
@Id private int id;
private String name;
private float salary;
@OneToMany
private Collection<Phone> phones;
```
#### **Not available prior to JPA 2.0**

@JoinColumn(name="EMP\_ID") **// join column is in the table for Phone**

### Unidirectional one-to-many relationship

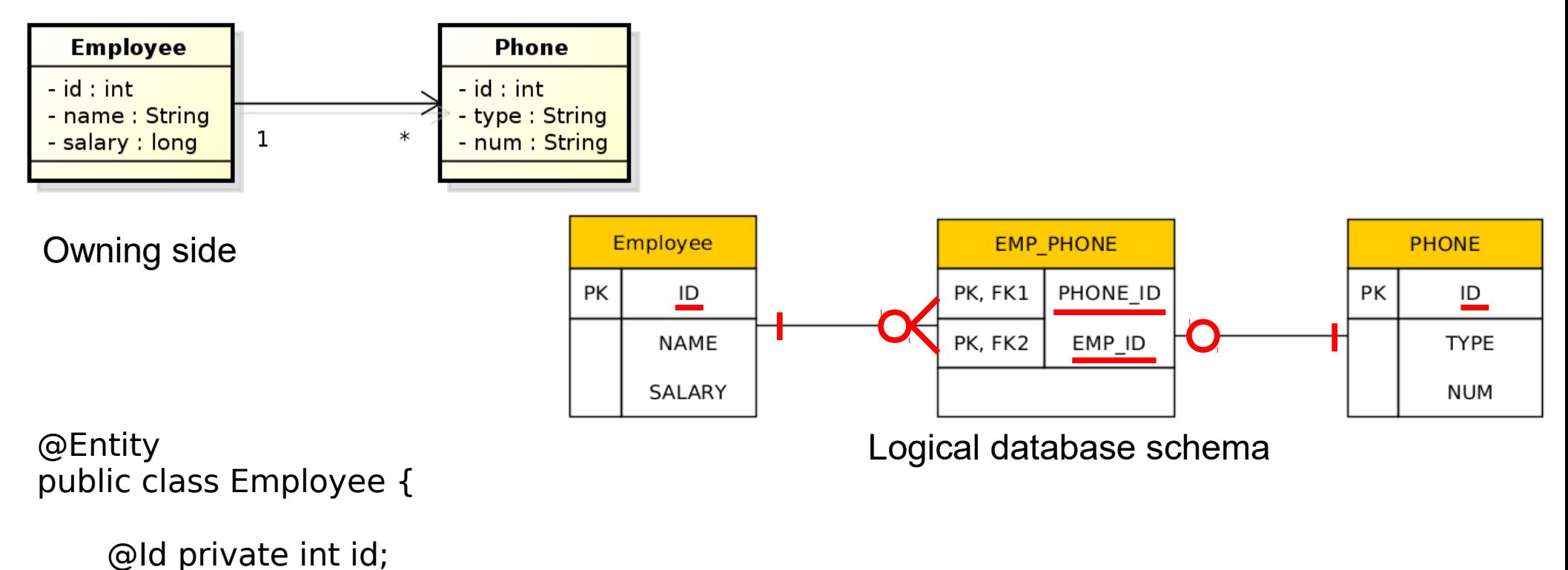

private String name; private float salary; @OneToMany @JoinTable(name="EMP\_PHONE", joinColumns=@JoinColumn(name="EMP\_ID"), inverseJoinColumns=@JoinColumn(name="PHONE\_ID")) private Collection<Phone> phones;

}

#### Lazy Relationships

@Entity public class Employee {

> @Id private int id; private String name; @OneToOne(fetch=FetchType.LAZY) private ParkingSpace parkingSpace;

}

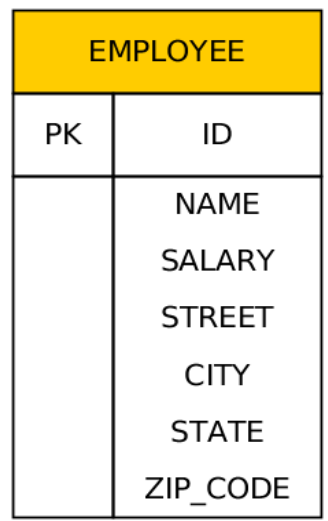

}

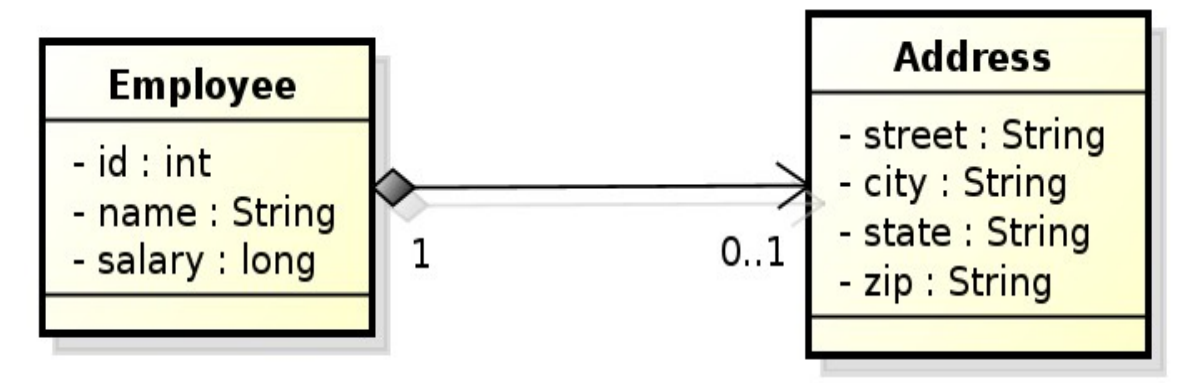

@Embeddable @Access(AccessType.FIELD) public class Address { private String street; private String city; private String state; @Column(name="ZIP\_CODE") }private String zip; @Entity public class Employee { @Id private int id; private String name; private long salary; @Embedded private Address address;

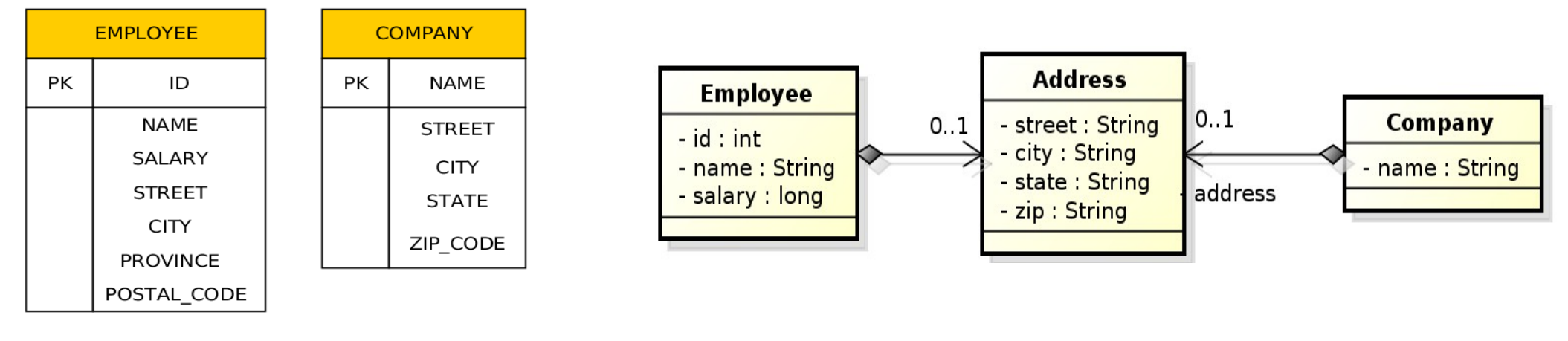

@Embeddable @Access(AccessType.FIELD) public class Address { private String street; private String city; private String state; @Column(name="ZIP\_CODE") private String zip; }

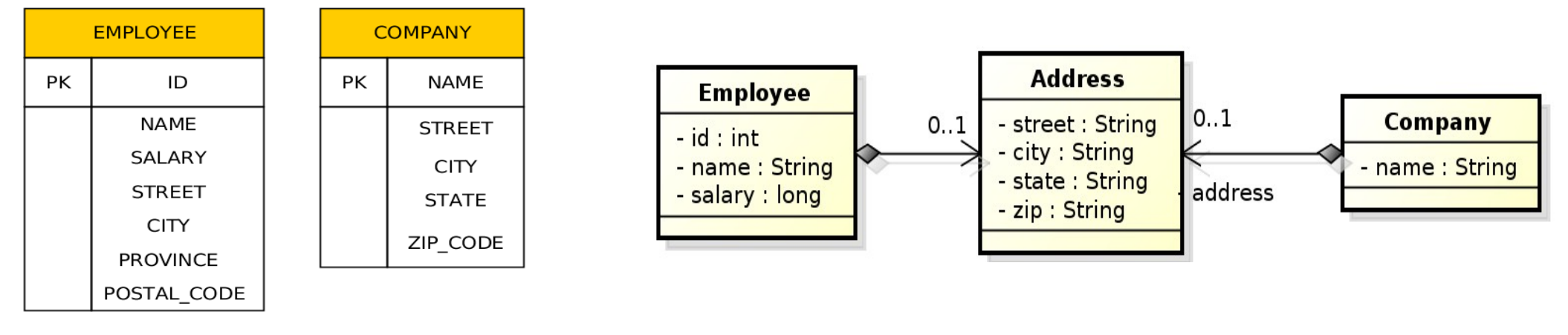

```
@Entity
public class Company {
   @Id private String name;
   @Embedded
   private Address address;
}
```
 $0.1$ 

address

**Company** 

- name : String

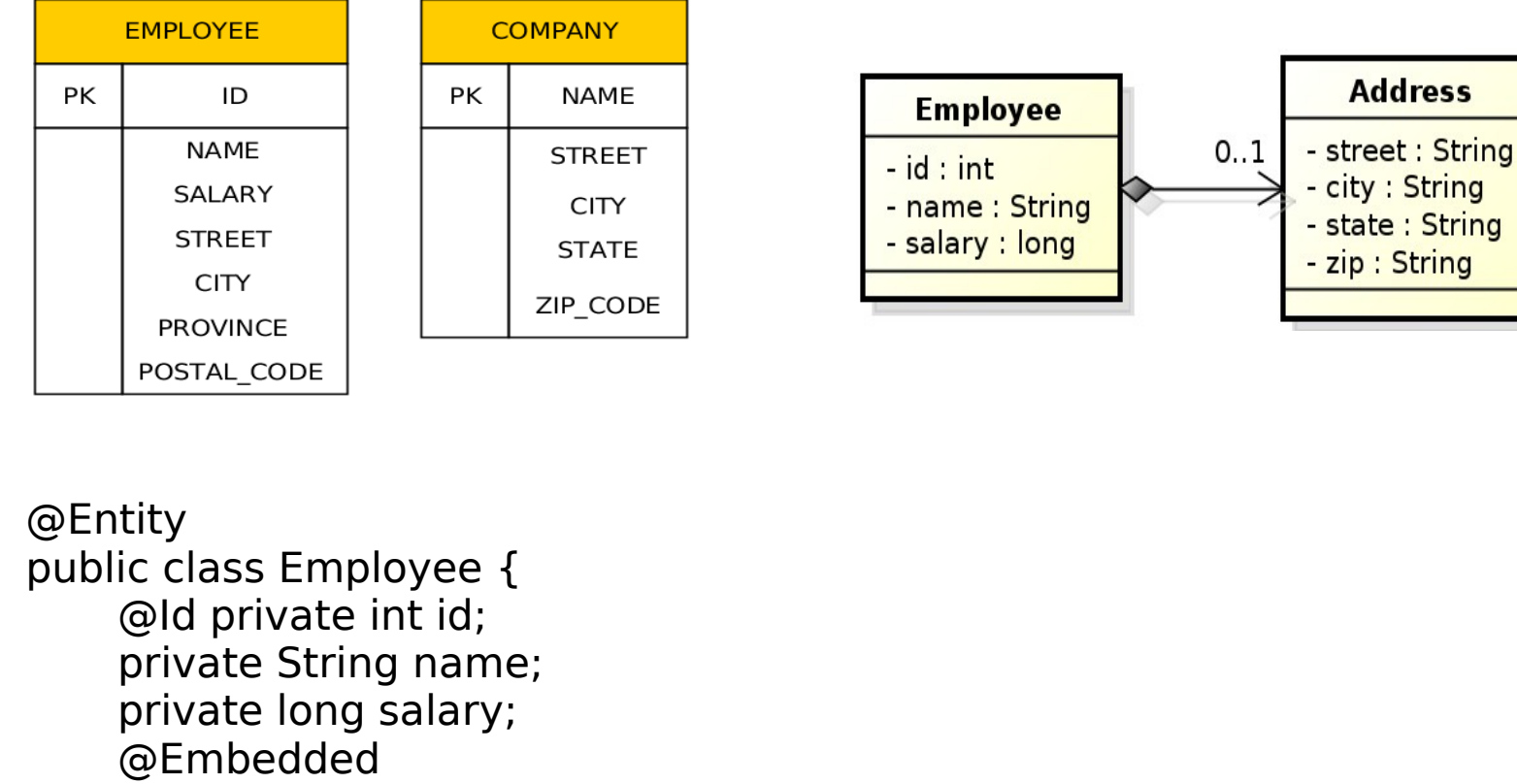

```
@AttributeOverrides({
```

```
@AttributeOverride(name="state", column=@Column(name="PROVINCE")),
   @AttributeOverride(name="zip", column=@Column(name="POSTAL_CODE"))
})
```
private Address address;

}

#### Cascade Persist

```
@Entity
public class Employee {
   \prime\prime …
   @ManyToOne(cascade=cascadeType.PERSIST)
   Address address;
   // …
}
Employee emp = new Employee();
emp.setId(2);
emp.setName("Rob");
Address addr = new Address();
addr.setStreet("164 Brown Deer Road");
addr.steCity("Milwaukee");
addr.setState("WI");
emp.setAddress(addr);
emp.persist(addr);
```
emp.persist(emp);

### Persisting bidirectional relationship

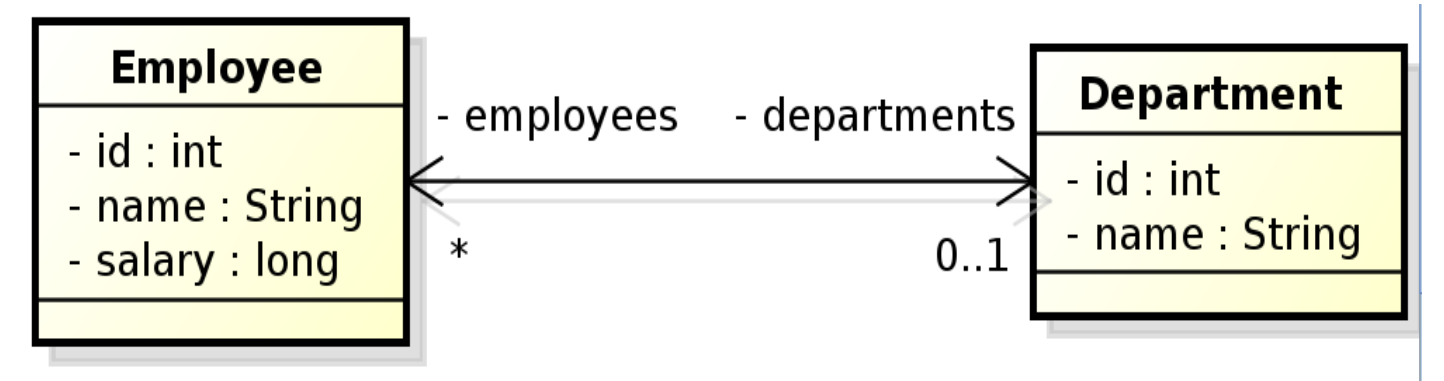

```
…
```

```
Employee emp = new Employee();
emp.setId(2);
emp.setName("Rob");
emp.setSalary(25000);
Department dept = em.find(Deprtment.class, 101);
dept.employees.add(emp); // @ManyToOne(cascade=cascadeType.PERSIST)
emp.persist(emp);
```
!!! emp.departments still doesn't contain dept !!!

emp.refresh(dept);

!!! emp.departments does contain dept now !!!

#### Cascade

List of operations supporting cascading:

- cascadeType.ALL
- cascadeType.DETACH
- cascadeType.MERGE
- cascadeType.PERSIST
- cascadeType.REFRESH
- cascadeType.REMOVE